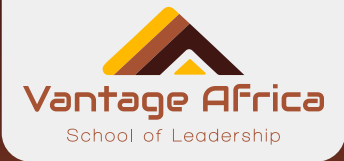

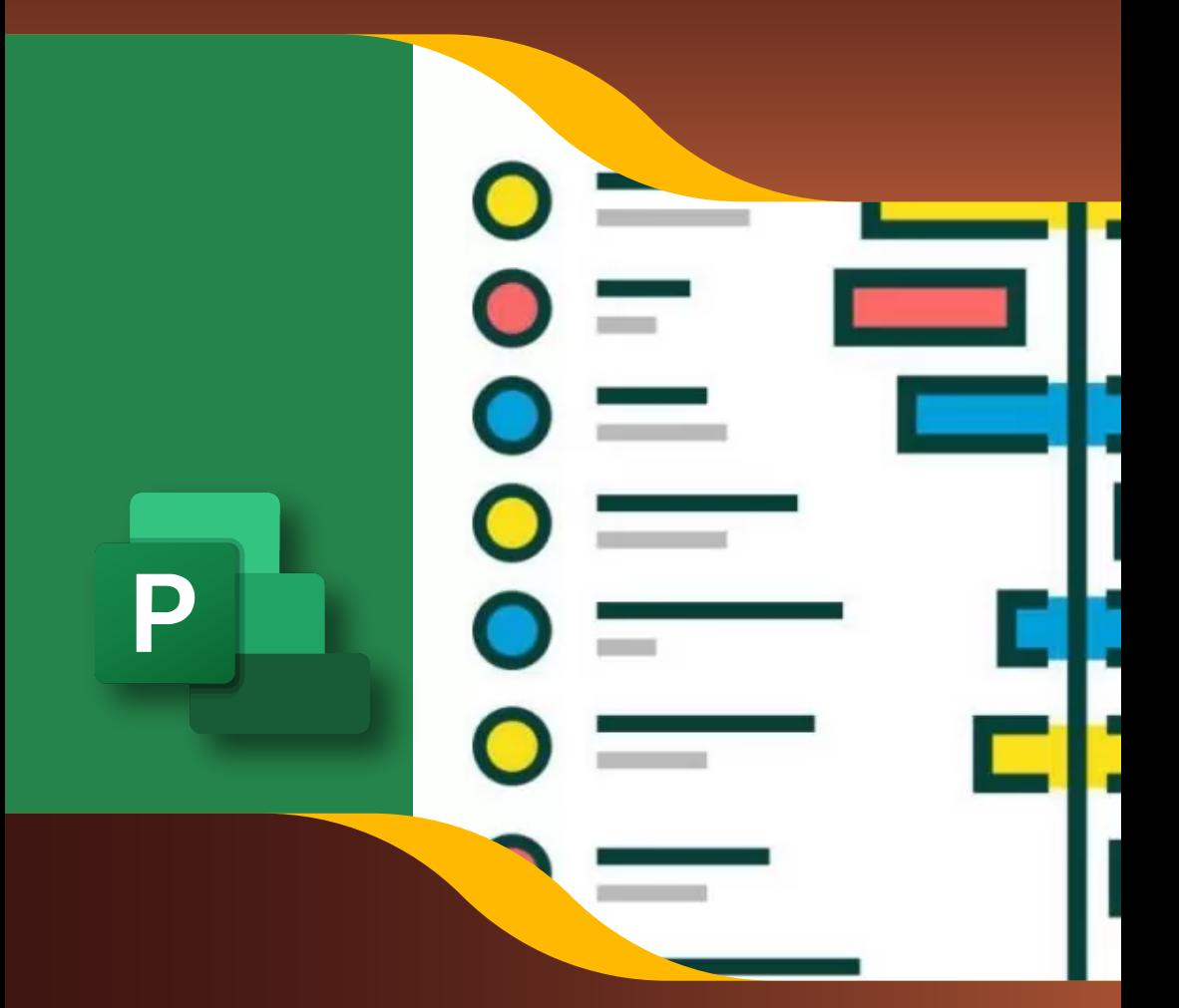

# **Microsoft Project Training**

**For more information or to enroll contact;** Tel: +254 725 303 645 Email: info@vantageafricaleaders.com

Location: C603, 6<sup>th</sup> Floor Astrol Business Center Thika Road Nairobi

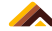

# **Introduction**

MS Project provides a digital platform to plan, coordinate and monitor projects of all sorts from complex ones to large projects. This skill is suitable to everyone looking to achieve an upper hand in their knowledge of managing projects be it a graduate looking for a job, a team leader of a given project or even a project manager looking for a promotion or a better way to monitor his/her projects. We will meet for 5 days each week for 2 weeks. For maximum learning, the course is delivered through a combination of live and E-Learning sessions.

#### **Live Sessions**

Live sessions are held via Zoom. These are highly interactive sessions where participants are guided on key MS projects skills to enable them manage projects of any size.

# **E-Learning Sessions**

Here, we have a host of prerecorded sessions, notes, MS project toolkits, links etc. all aimed at equipping participants with the most current MS project skills. After each session, a self-assessment quiz is provided to reinforce learning. Once a participant completes a session including the quiz, the system opens the following session.

# **Course Completion**

In order for you to be considered to have completed the course, you will need to fulfill the following criteria:

- $66$  Attend minimum 70% of live sessions
- $\heartsuit$  Complete E-Learning lessons and other class assignments
- $\heartsuit$  Clear the fees

#### **N/B - A certificate will be issued upon completion of the course.**

# **Course Outline**

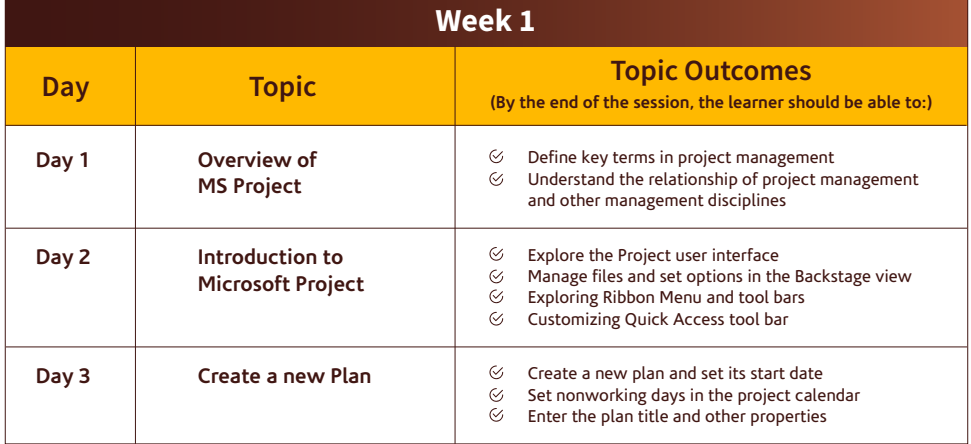

**For more information or to enroll contact;** Tel: +254 725 303 645 Email: info@vantageafricaleaders.com

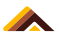

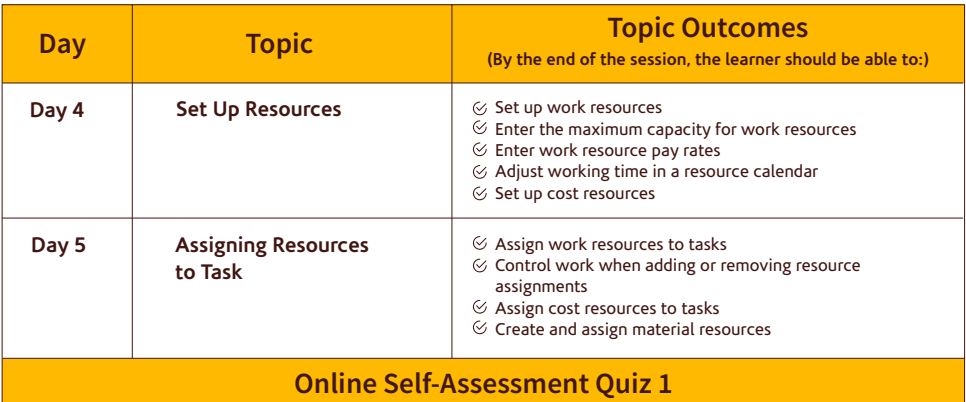

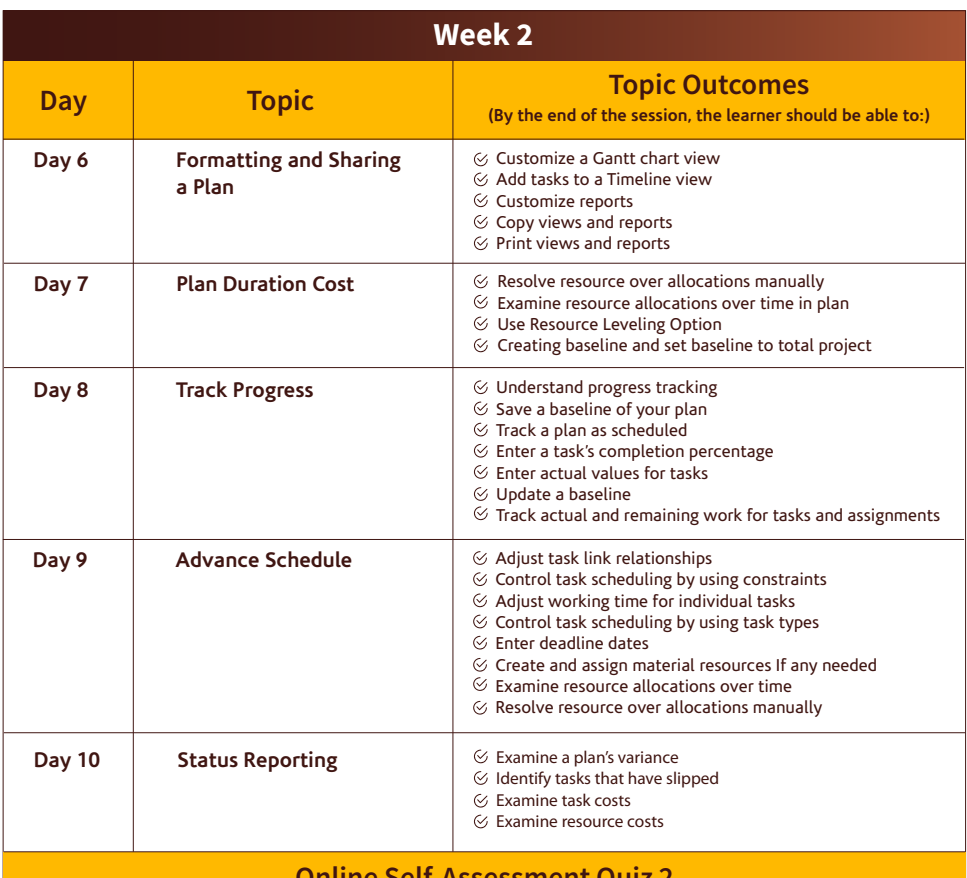

# **Online Self-Assessment Quiz 2**

**For more information or to enroll contact;**

Tel: +254 725 303 645 Email: info@vantageafricaleaders.com

Location: C603, 6<sup>th</sup> Floor Astrol Business Center Thika Road Nairobi